## **Product Features:** ユニークな機能: 自動密度分析 200000000  $00000000$ **エルカカカカカカカ** アプリケーション分野: 産業検査、計器、ヘルスケア、検査室、車両メンテナンスおよび修理、自動車産業、下水道およびパイプ検査、セキュリティ。 Windows スナップショット、ビデオ録画、測定などを提供するソフトウェア

## **Product Pictures:**

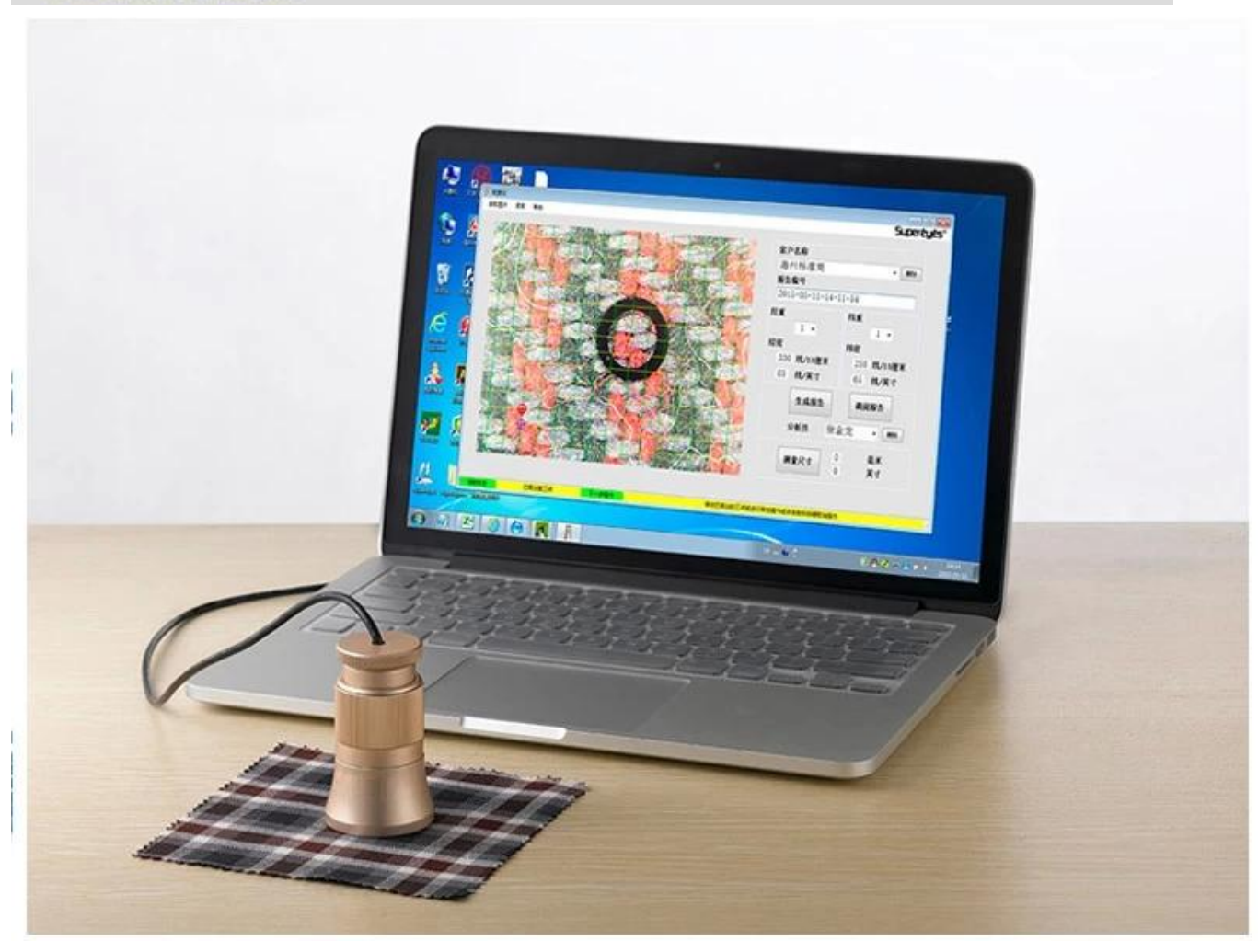

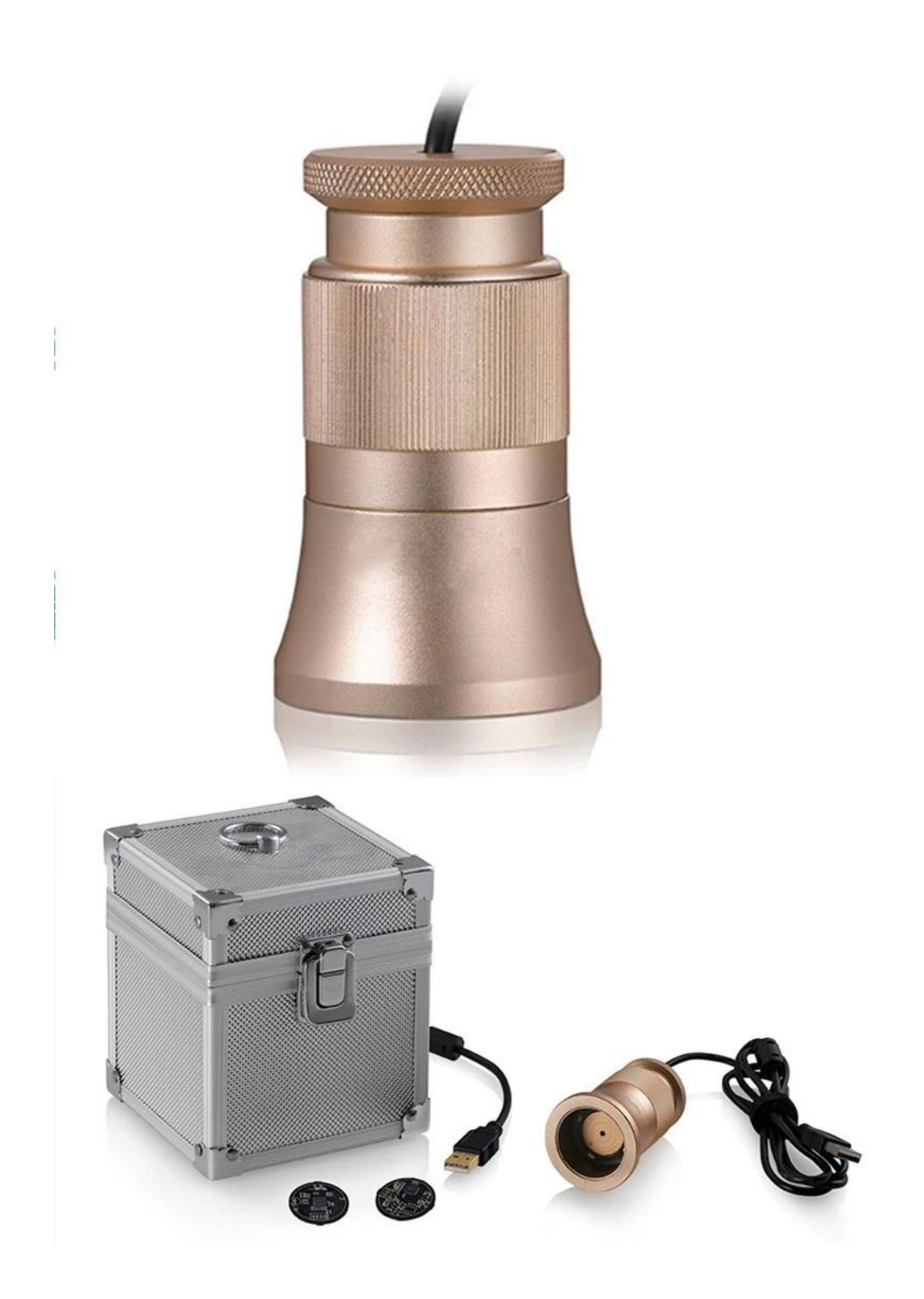

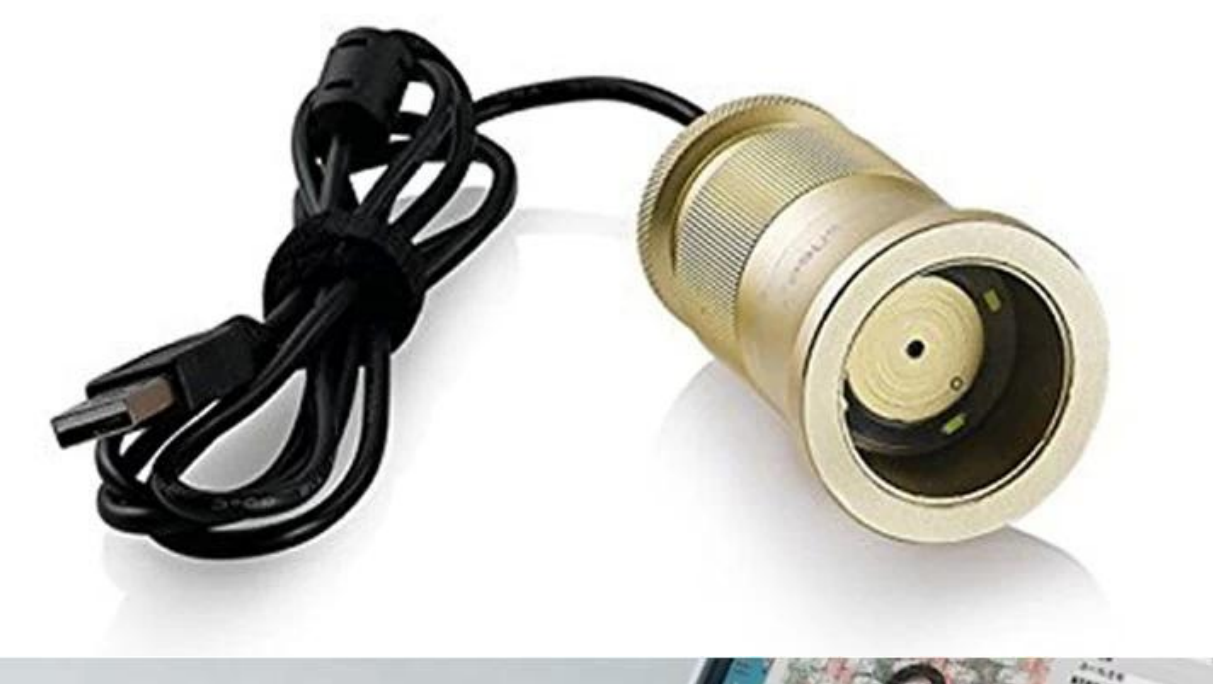

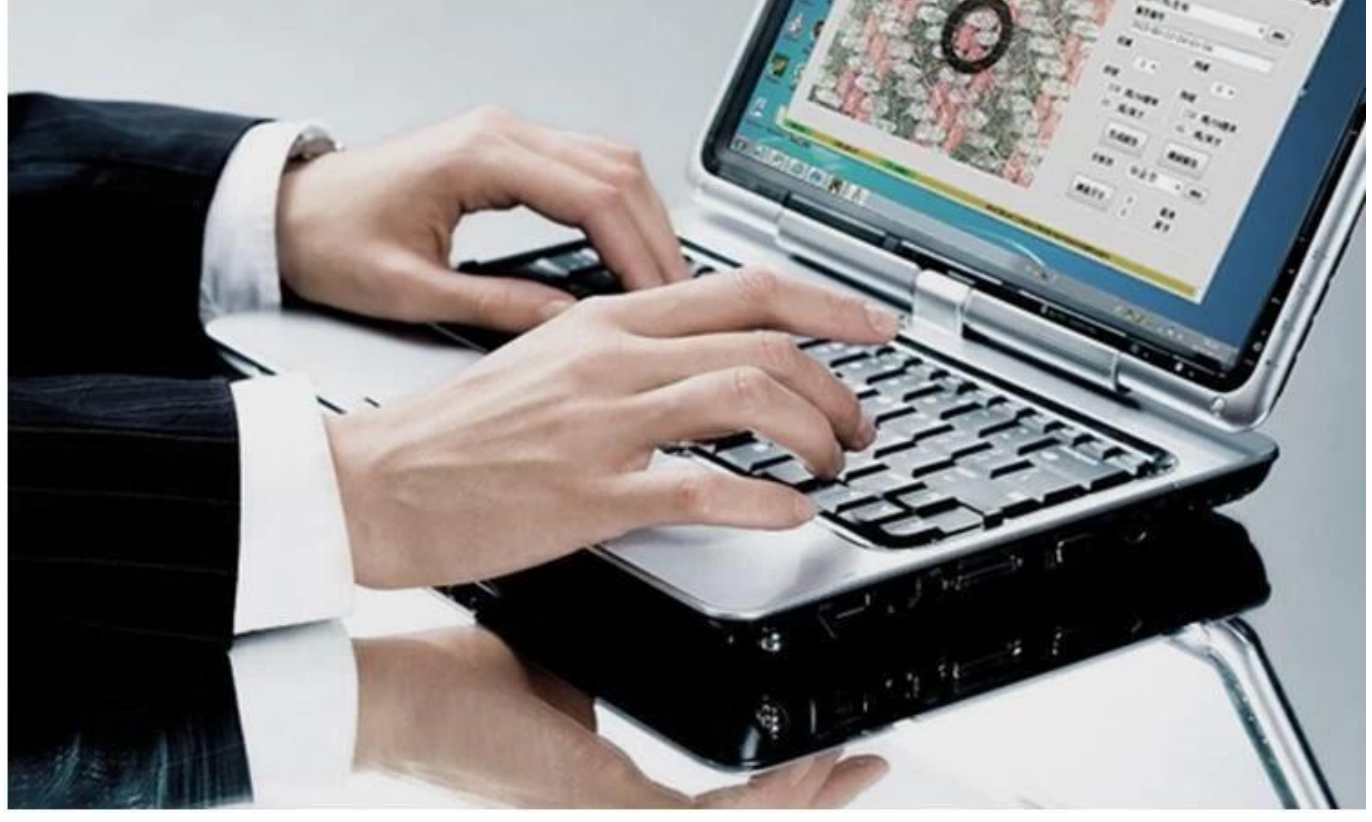

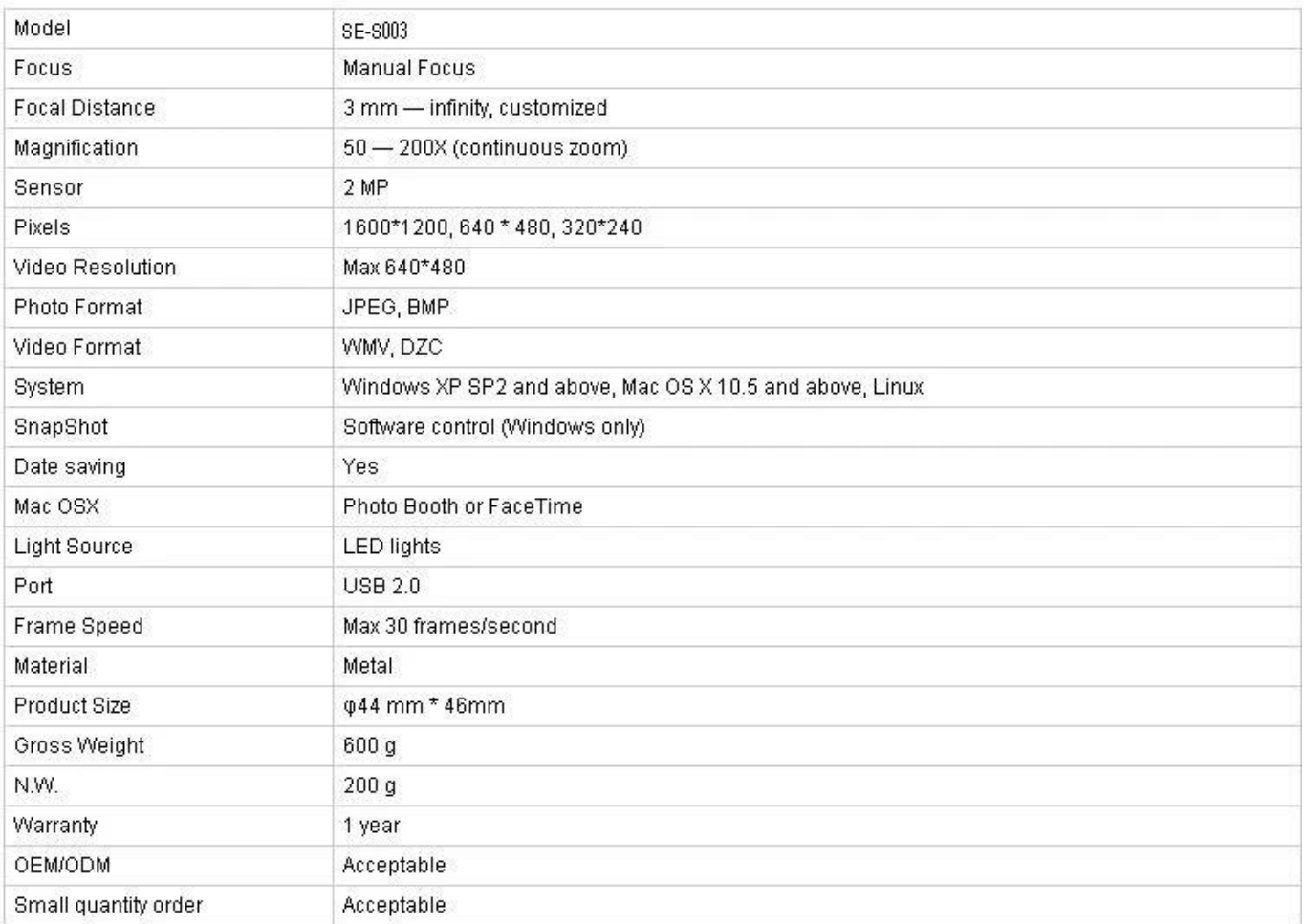

## **応用:**

C003をコンピュータに接続し、オブジェクトに貼り付け、ロゴがオペレータに向くようにします。 ソフトウェアをダブルクリックして実行する <u>nanananananananan</u> フォーカスノブを回して画像をクリアにします。密度の点検を正確かつ容易にするために、テキスタイルのテクスチャを水平および垂直に保つようにしてください 左のボタンをクリックして3つのサンプリング点を設定します。調整に便利なように、縦糸と横糸の交点を選択し、コーナーの2番目のサンプリングポイントを設定してくだ さい。サンプリングポイントが理想的でない場合は、左ボタンでクリックして(オーバーストライク)、マウスを使用して粗調整を行ったり、キーボードの方向キーを使用し てコンピュータの濃度ラインが繊維の緯糸と緯糸に完全に一致するまで正確な調整を行います。現在のデータは、ソフトウェアの右側部分の縦糸密度と横糸密度を示していま  $\Pi$ 画像を読む:画像を読むときは、既存の画像をダブル解析するだけです。レポート生成中に保存されます。画像を読むときは、この手順に従ってください:画像を選択→開 く;選択した画像をダブルクリックすると、予期しない問題が発生することがあります。 顧客名とアナリスト。選択:リストをプルダウンし、左ボタンをクリックします。新規追加:顧客名列に入力し、レポート生成で保存します。削除:リストをプルダウンし、 右ボタンをクリックして選択して削除する  $\begin{bmatrix} \begin{bmatrix} \begin{b$ 

Measure(測定)右下隅をクリックします。に変更した後、任意の2点を設定して長さを測定します。測定後に再度クリックすると、ソフトウェアは密度分析条件に戻 nnn

**Approval Certification:** 

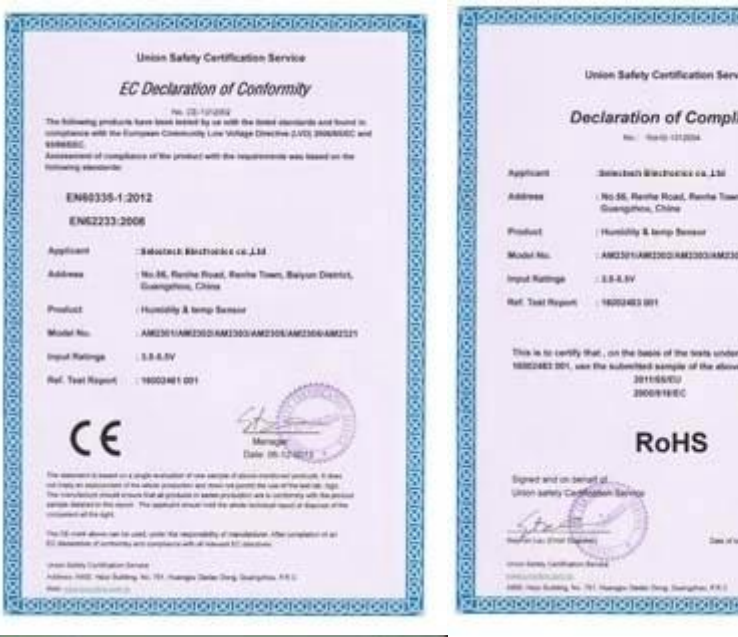

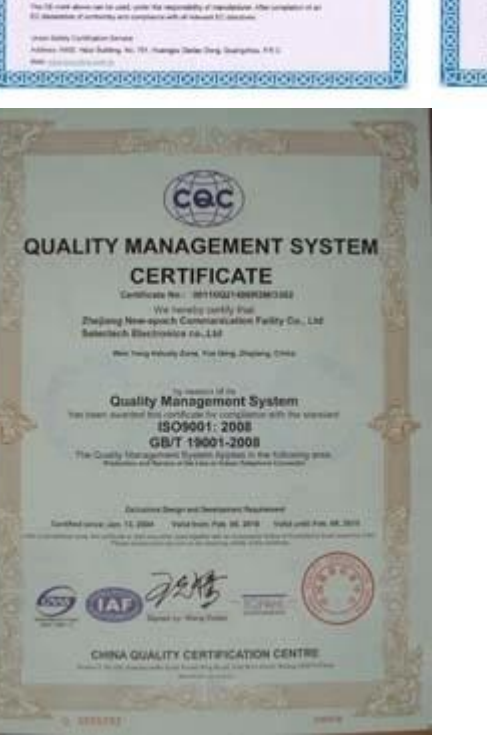

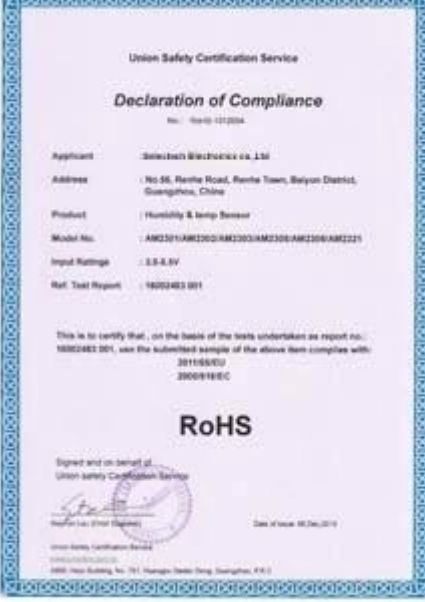

## Why Choose US :

Our goal is to provide customers products of high quality, competitive price, and superior services.

- 1.Established in 2005, about 10 years of history;
- 2.Own main factories, supply diversification products and One stop service
- 3.Certificates of ISO9001, UL, CE, EMC, CQC, RoHS, Reach, etc.
- 4. Six years Gold member in Alibaba, Aliexpress etc
- 5. Production capability more than 100 thousands pcs/ month;
- 6. Monthly export more than 50 times delivery;
- 7. Exported to more than 20 countries and regions;
- 8.We provide an excellent combination between prices, quality & respond, delivery, after-sales!

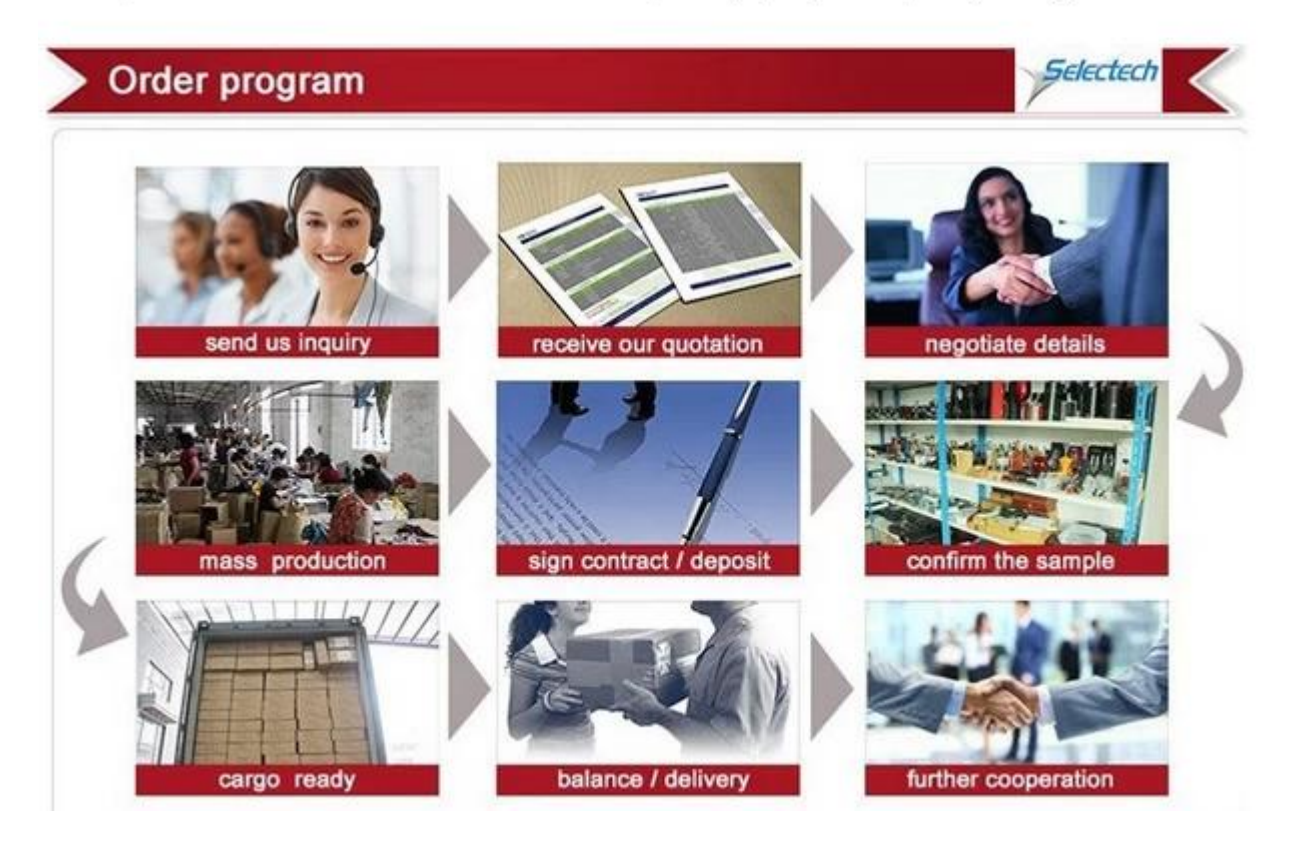